### **Avaliação do site instaloffice.com**

Gerado a 20 de Setembro de 2019 02:48 AM

**O resultado é de 67/100**

#### **Conteúdo SEO**

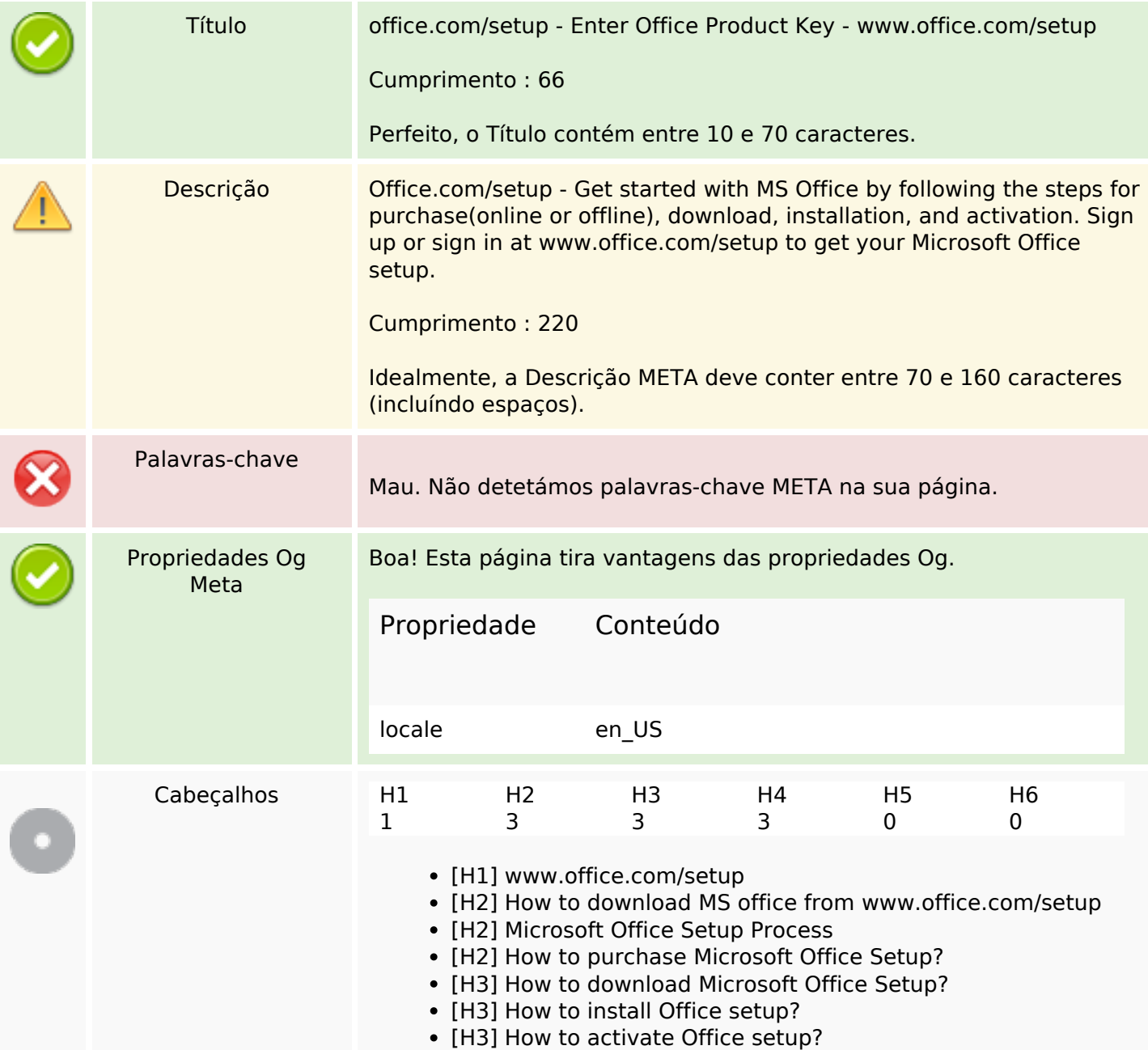

### **Conteúdo SEO**

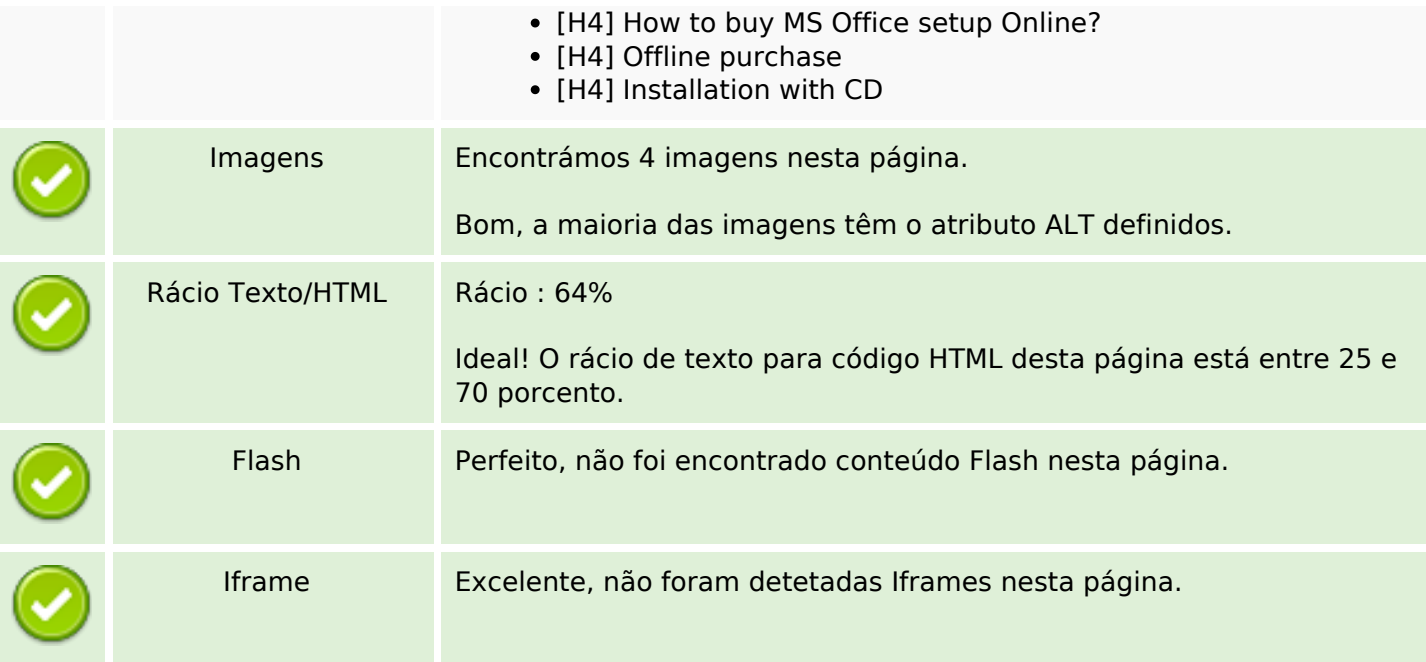

# **Ligações SEO**

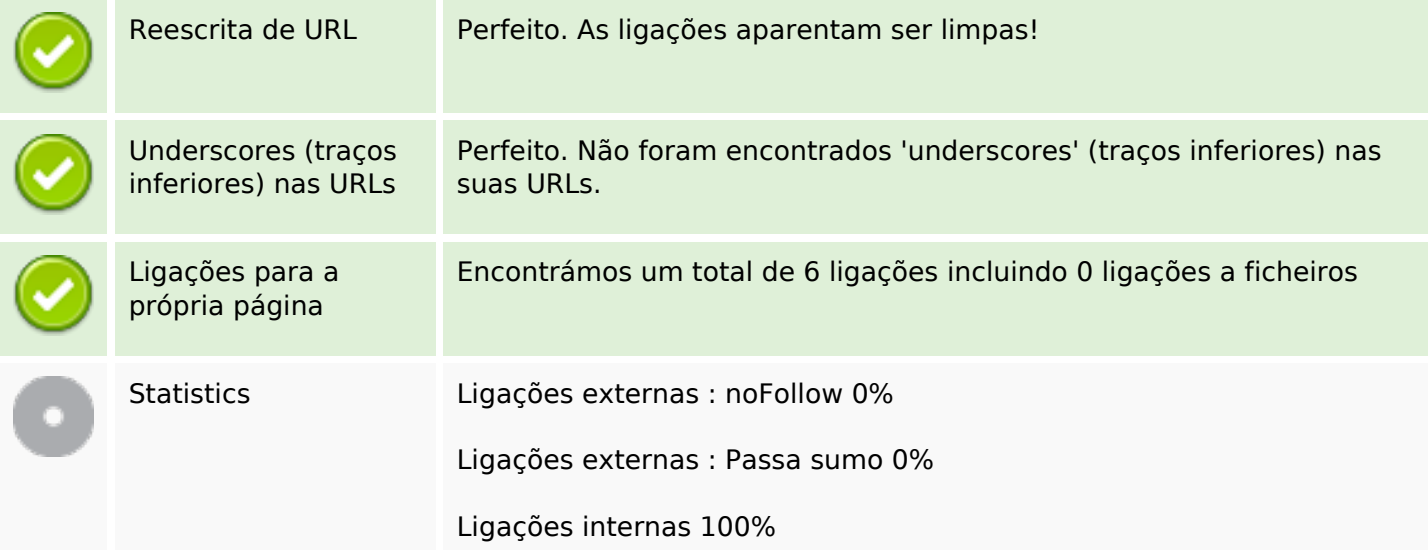

# **Ligações para a própria página**

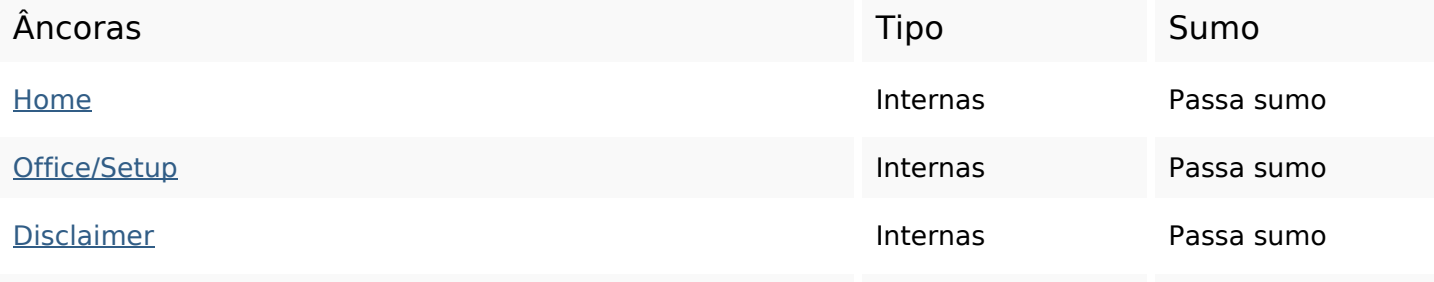

## **Ligações para a própria página**

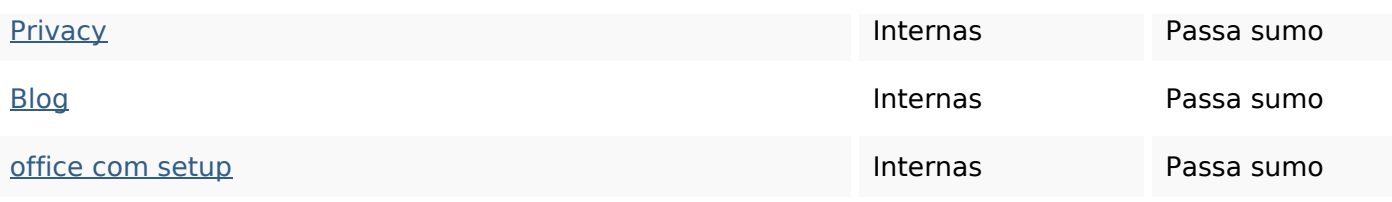

### **Palavras-chave SEO**

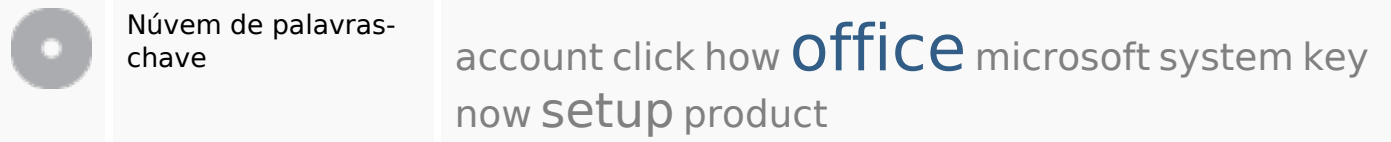

#### **Consistência das Palavras-chave**

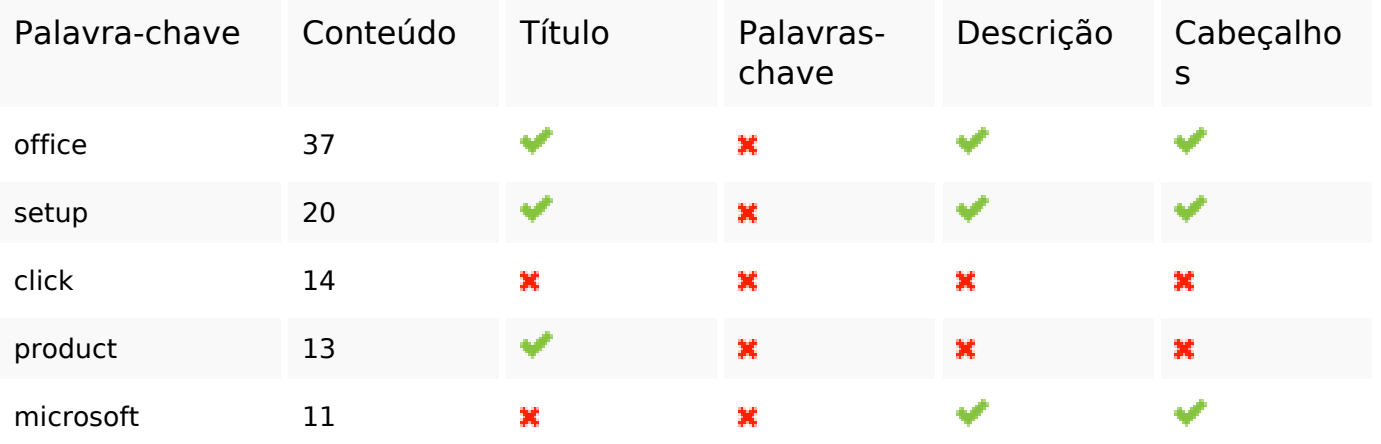

#### **Usabilidade**

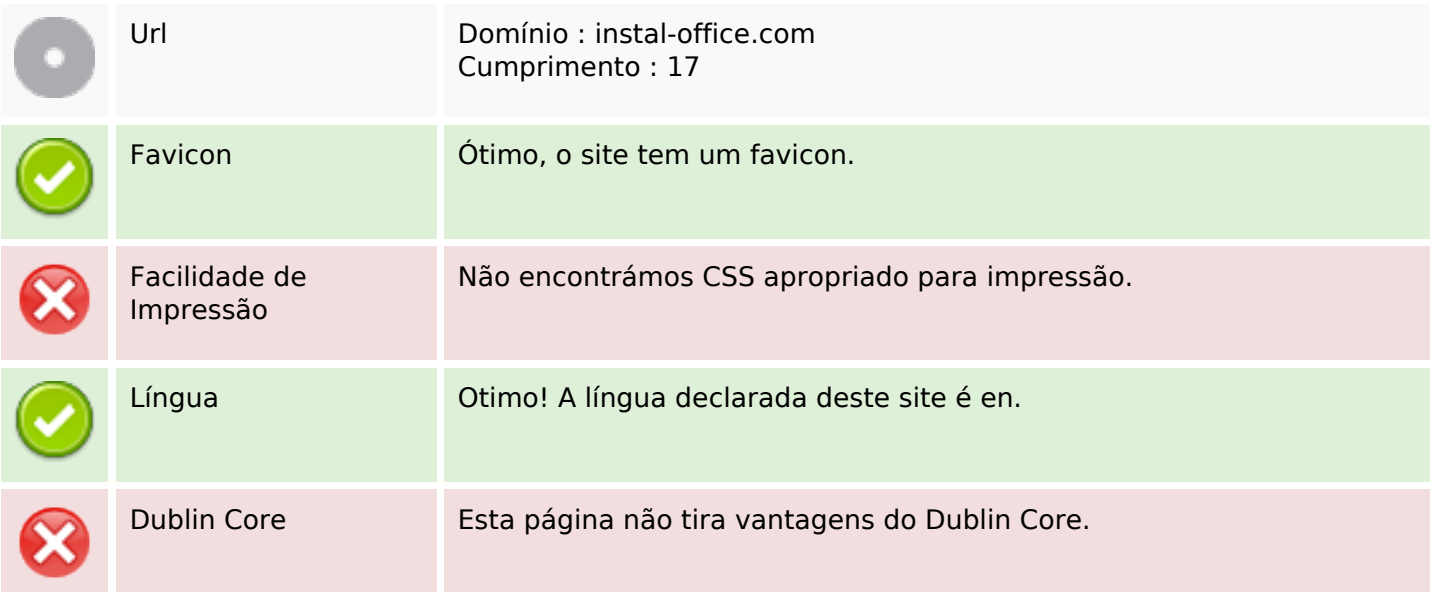

### **Usabilidade**

#### **Documento**

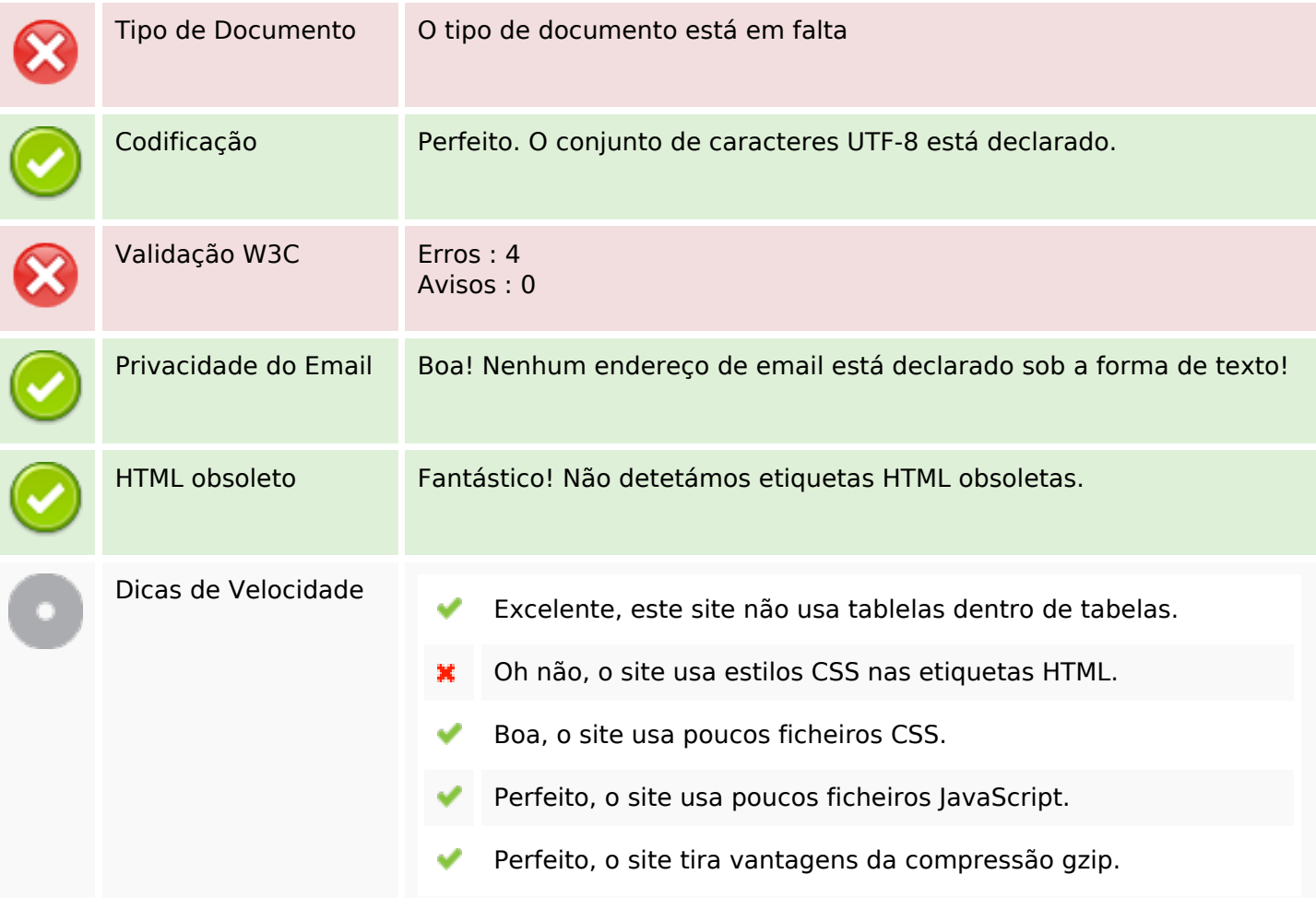

### **Dispositivos Móveis**

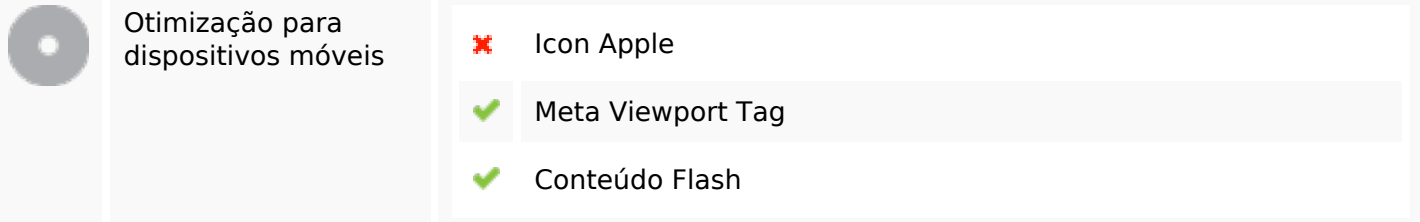

# **Otimização**

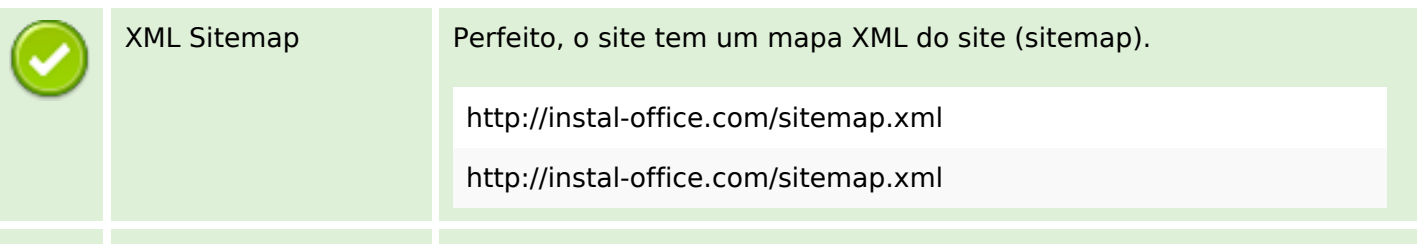

## **Otimização**

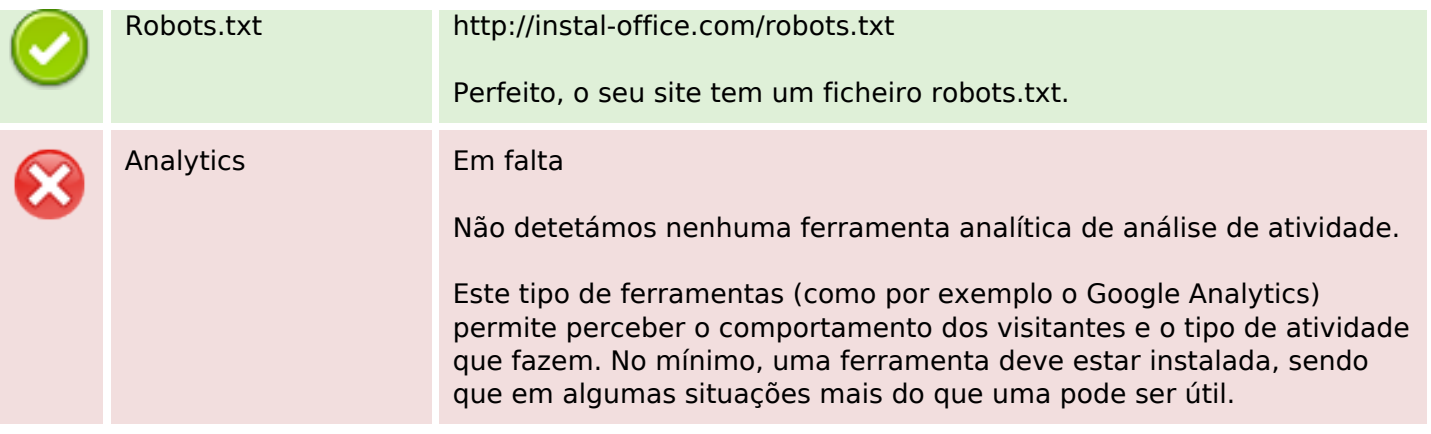